## <span id="page-0-1"></span>**Editing a Cron Job**

<span id="page-0-0"></span>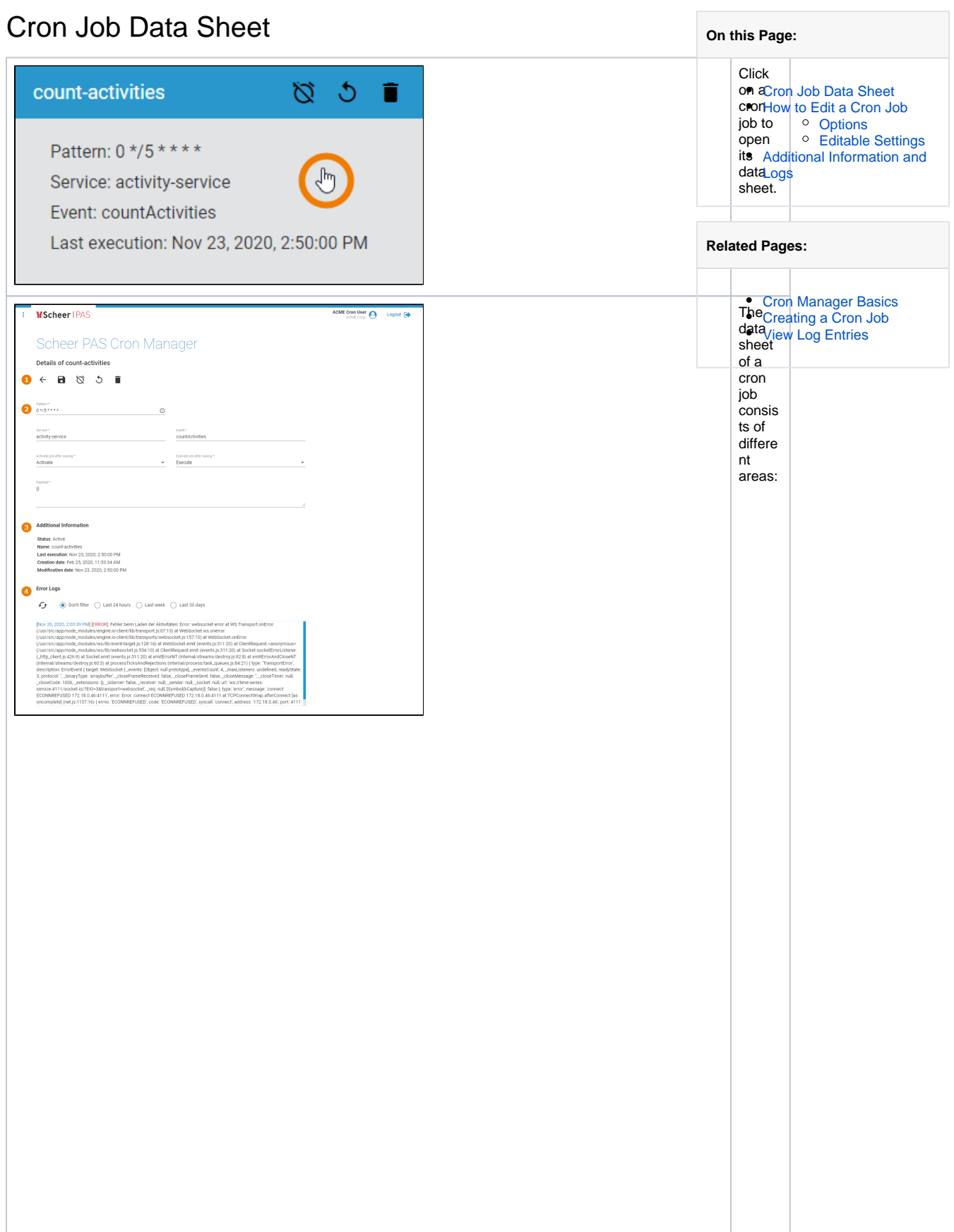

C o q j j o n a l j d j j a l j a b l g v e t j i n g s A d d j j i o n al l  $\frac{1}{f}$  $\mathbf{o}$ ד mation on a time<br>on a get on details see e pa get vie w Log Entries<br>come naget vie w Log Entries

<span id="page-1-0"></span>How to Edit a Cron Job

<span id="page-1-1"></span>Options

<span id="page-2-0"></span>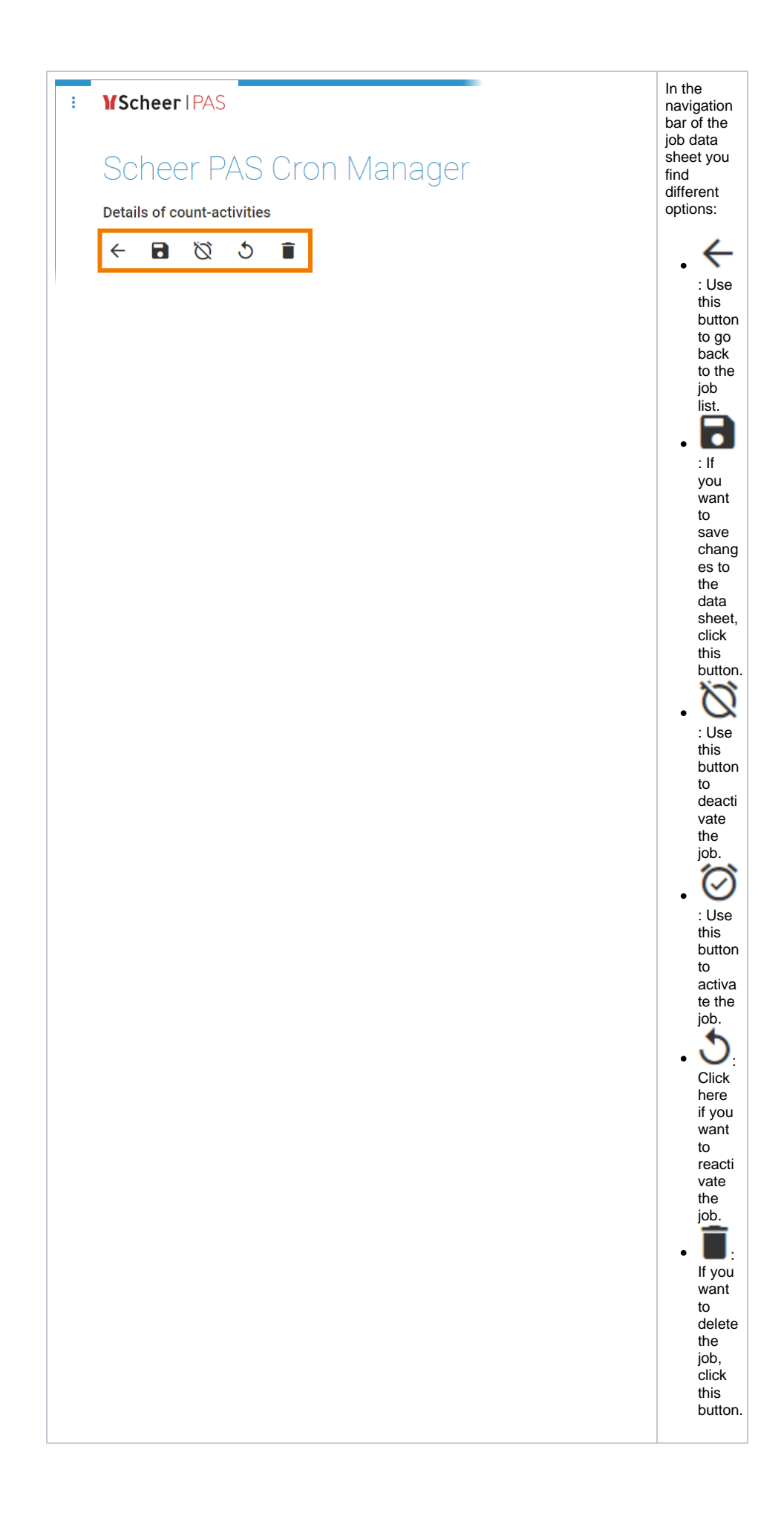

## Editable Settings

The following cron job settings can be edited after the cron job is created:

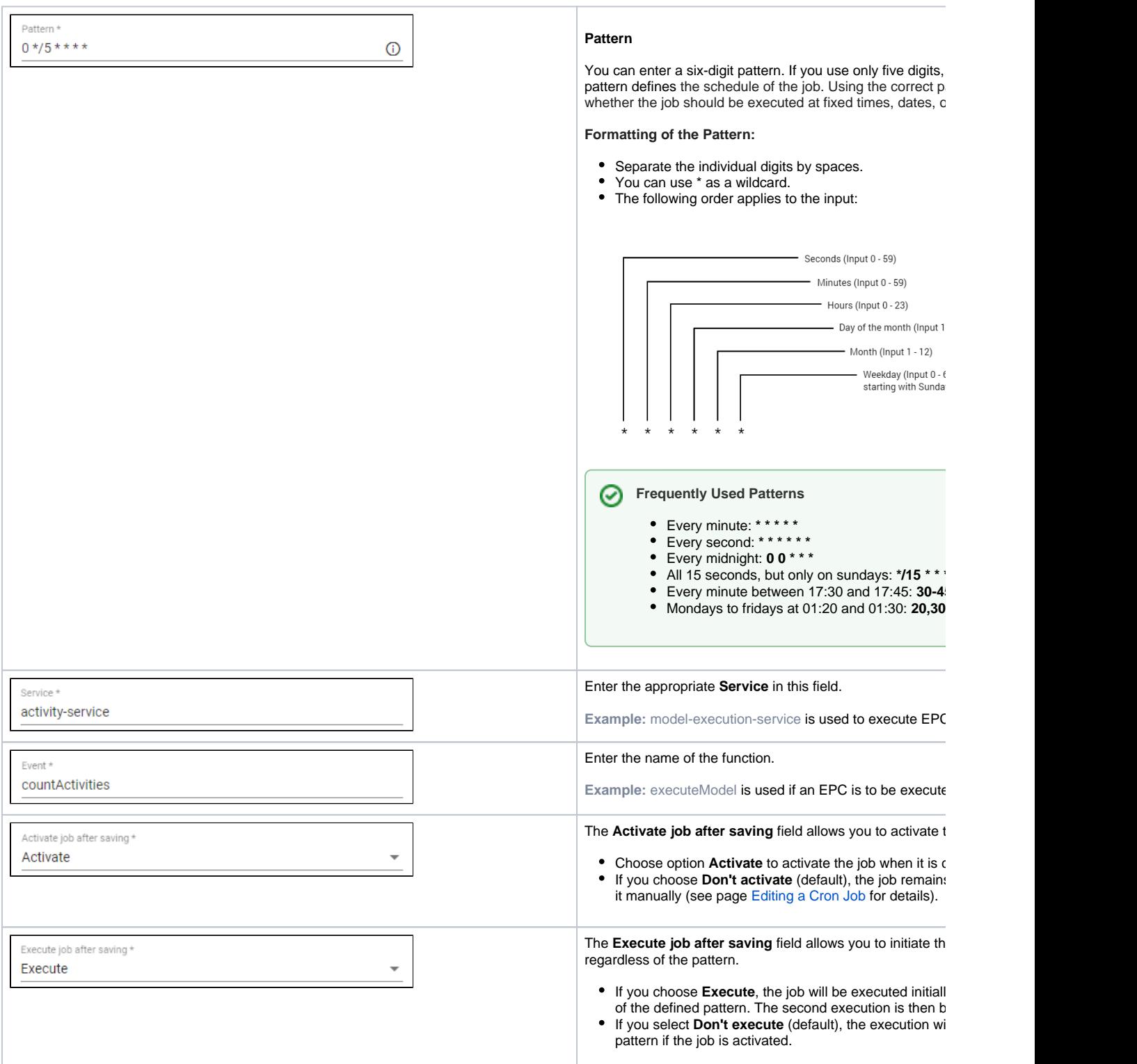

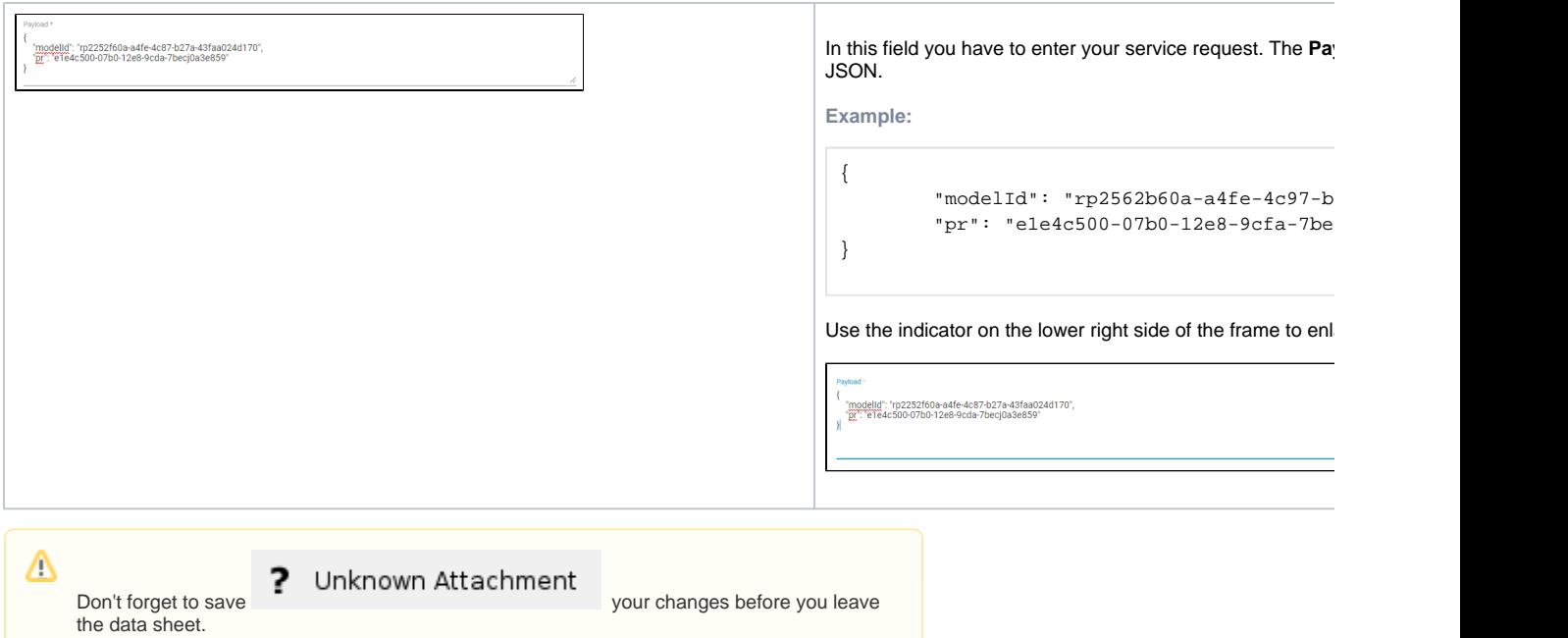

## <span id="page-4-0"></span>Additional Information and Logs

The cron job data sheet also contains further details of the job in read-only mode.

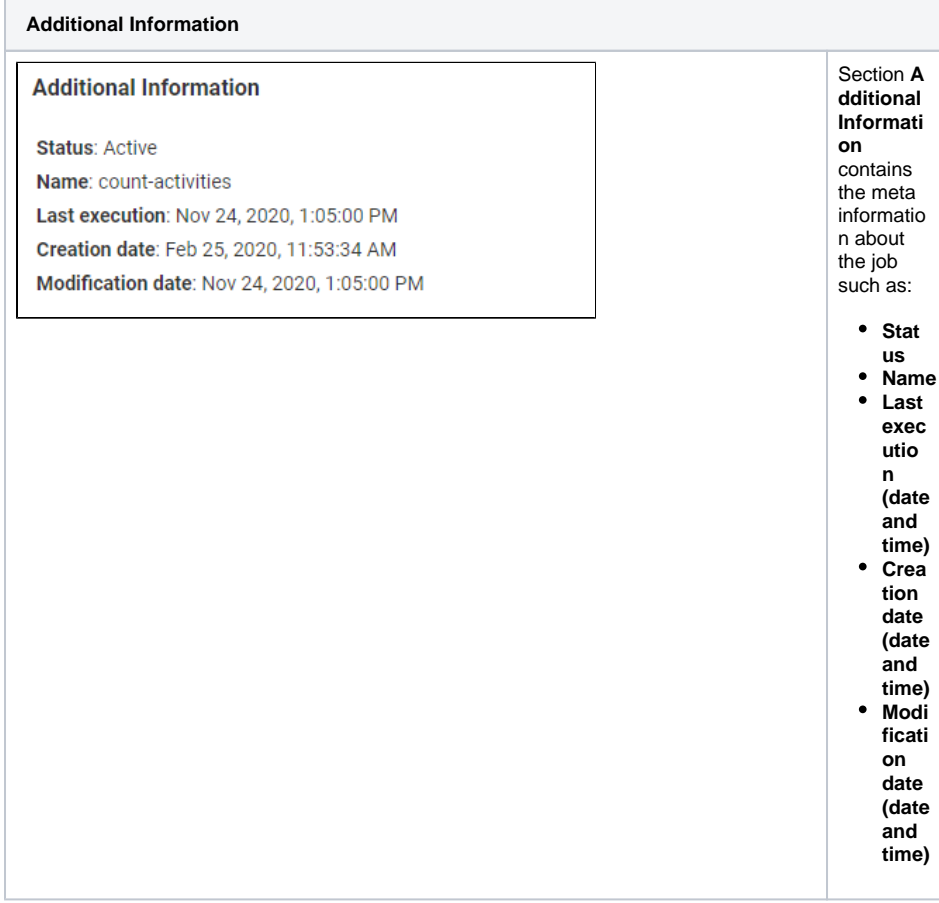

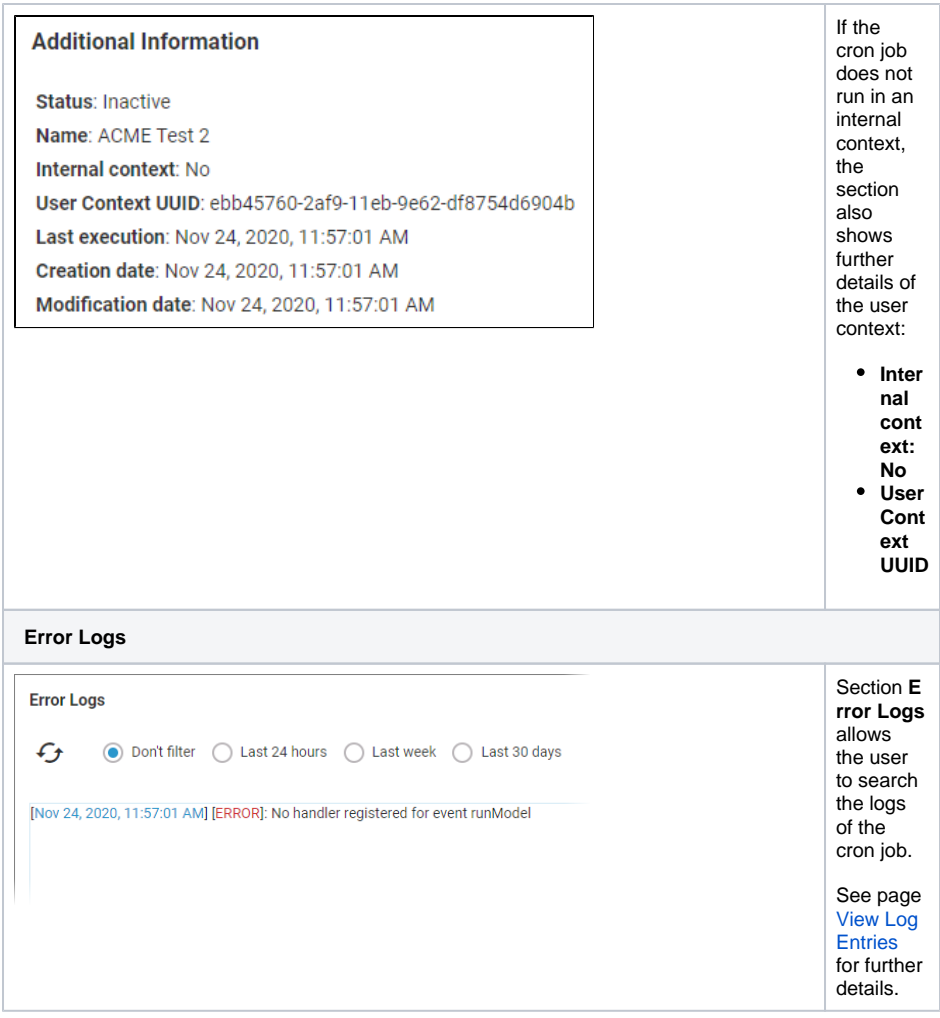